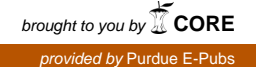

# **Purdue University [Purdue e-Pubs](https://docs.lib.purdue.edu?utm_source=docs.lib.purdue.edu%2Fecetr%2F724&utm_medium=PDF&utm_campaign=PDFCoverPages)**

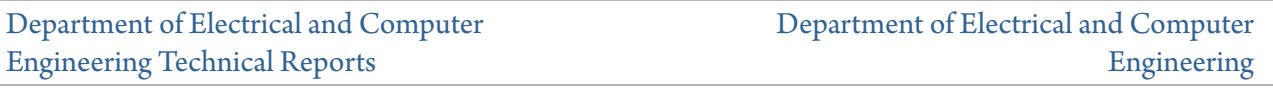

5-1-1990

# A Simple Vector Language and its Portable Implementation

Anar Jhaveri *Purdue University*

Hank Dietz *Purdue University*

Follow this and additional works at: [https://docs.lib.purdue.edu/ecetr](https://docs.lib.purdue.edu/ecetr?utm_source=docs.lib.purdue.edu%2Fecetr%2F724&utm_medium=PDF&utm_campaign=PDFCoverPages)

Jhaveri, Anar and Dietz, Hank, "A Simple Vector Language and its Portable Implementation" (1990). *Department of Electrical and Computer Engineering Technical Reports.* Paper 724. https://docs.lib.purdue.edu/ecetr/724

This document has been made available through Purdue e-Pubs, a service of the Purdue University Libraries. Please contact epubs@purdue.edu for additional information.

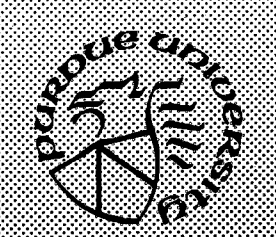

# **A Simple Vector Language and its Portable Implementation**

**Anar Jhaveri Hank Dietz**

**TR-EE 90-41 May 1990**

**School of Electrical Engineering Purdue University West Lafayette, Indiana 47907**

# **A Simple Vector Language and Its Portable Implementation**

*Anar Jhaveri and Hank Dietz*

School of Electrical Engineering Purdue University West Lafayette, IN 47907 **jhaveria@ecn.purdue.edu** *May 1990*

#### *ABSTRACT*

Many explicitly parallel languages have been proposed and implemented, but most such languages are complex and are targeted to specific parallel machines. The goal of this project was to design a *very simple,* explicitly parallel, programming language which could easily be implemented and ported to a wide variety of machines. The result was AJL, a structured language with deterministic vector-oriented parallelism.

AJL programs are first compiled into assembly language instructions for an idealized parallel machine, then these assembly language instructions are macro expanded into C code which implements them for the actual target machine. Finally, the target machine's "native" C compiler is used to generate executable code. Macro definitions for " generic" sequential machines have been implemented; macros for the PASM (PArtitionable Simd Mimd) prototype parallel computer are under development.

#### **I. Introduction**

AJL was developed to satisfy the need for a very simple, explicitly parallel, easily portable programming language. Most of the parallel languages that exist today, are complex. Porting these languages onto different machines is more difficult not only because of the size of the languages, but also because most parallel languages have been designed to be compatible with only a particular class of parallel machines.

AJL is a simple, structured language. It permits operations on both scalar and vector values and variables. It has a number of special vector-oriented features such as the shuffle, inverse shuffle, right, left, and the ternary operation on vectors. However, all the "vector" operations of AJL are reasonably efficiently executable with or without shared memory under either the MIMD or SIMD execution model. It can be ported with ease onto any parallel or sequential computer; porting AJL onto another machine is just a matter of redefining the C macros that implement the AJL Target machine instructions.

Toward making AJL still more portable and flexible, the AJL compiler was constructed using an EBNF-based LL(I) compiler-compiler system called PCCTS (the Purdue Compiler-Construction Tool Set). As one of the first compilers built using PCCTS, AJL also helped in debugging that system. PCCTS, which was developed by T. Parr, W. Cohen, and H. Dietz, generates both the lexical analyzer and parser from a single, unified, description. Because of this, AJL is very easy to modify or extend.

Actions in the form of C code embedded in the AJL grammar generate instructions for a hypothetical ideal target machine. These instructions are macro expanded by CPP (the C preprocessor) into C code which implements them for the actual target machine. The " native" C compiler for the target machine is used to generate executable code.

Chapter I discusses the syntax and semantics of AJL and presents a few sample AJL programs. The AJL target machine language is introduced in Chapter 2. Chapter 3 presents the implementation of AJL. The conclusions are unveiled in Chapter 4. The appendices contain the C language source code for AJL.

#### **1.1. TheLanguageAJL**

 $A, L<sup>1</sup>$  is a structured, language similar in some respects to C and Pascal. However, unlike C and Pascal, AJL supports vector operations that can be executed in parallel. It also supports operations on scalar variables. It permits the use of global as well as local variables. Functions can be defined within other functions. Vector or  $poly$  variables can be converted into scalar or mono variables and vice versa.

If and while statements are available for loop constructs. The input statement can be used to read input directly from the stdin. Some of the special features include the vector ternary operator, the left and right shift operators that move all elements of a vector left or right with wrap around, the shuf and is huf operations to shuffle or inverse shuffle the elements of a vector. The size of the no. of elements of a vector can be altered by redefining the value of POLYMAX.

#### **1.2. AJLSyntax**

The AJL compiler translates programs written in AJL language into AJL macros, which are the assembly language instructions for an idealized parallel stack machine. The programs written in AJL should adhere to the language description. Following is the syntax specification of the input language, AJL.

 $<sup>1</sup>$  AJL stands for Anar Jhaveri's Langauge. This name is a play on the much more serious explicitly-</sup> parallel language HJL, also being developed at Purdue.

# A Simple Vector Language

```
prog : ( decl )* Eof ;
decl : mode WORD ( func | vars ) ;
vars : ( "\,, " WORD )\times "; ";
mode : "mono"
       I "poly" ;
func : " { args } ")" body ;
args : mode WORD ( "," mode WORD )* ;
body : "" ( decl )* ( stat )* ;
Stat : "" ( stat )* ""
       I "if" x stat { "else" stat }
         j "while" x stat
         I "return" x ";"
       I "print" x ";"
       I WORD assign
       \lfloor \cdot ", "\rfloor;
assign : "=" x
         \left[\begin{array}{c}\n\text{ii} \\
\text{iii} \\
\text{iv}\n\end{array}\right] \left[\begin{array}{c}\n\text{iii} \\
\text{iv}\n\end{array}\right] \left[\begin{array}{c}\n\text{iv} \\
\text{iv}\n\end{array}\right]x : xl { "?" Xl ":" xl } ;
xl : x2 ( xla )* ;
xla : "<" x2
      \parallel "\leq=" \times2
      j "<>" x2
      | ">=" x2j ">" x2
      I "=" x2 ;
x2 : x3 ( (x'' +'' |''' -''') x3 ) *;
x3 : x4 ( (\begin{array}{c} n \\ n \end{array}) \begin{array}{c} n/2 \\ n \end{array}) x4 x3x4 : x5 { x5 } ;
x5 : x6 { ".." x6 } ;
x6 : x7 \{ "1" \cdot x "3" \}x l : "sin" x7
    I "cos" x7
    j "tan" x7
      I "floor" x7
     I "ceil" x l
    I "-" x l
    \mathbf{I} \times \mathbf{X} II \mathbf{H}"left" x7
      "right" x7
      "shuf" x7
      "ishuf" x7
      I mode x l
      "[" x ( "," x )* "]"
      WORD ( ( '' \times ( '', '' \times ) * '') '') | )
      I CONST
      I "pi"
      I "e" 
      j " in p u t"
      I "#" ;
```
This language permits operations on scalar or mono variables and vector or poly variables. Actions are embedded in AJL grammar to generate the equivalent target machine code for the desired target machine. Actions are blocks of C code enclosed in << and >>. AJL grammar is parsed by ANTLR. ANTLR is a software tool that analyzes such grammar descriptions and produces efficient C programs to recognize phrases in the specified language. This file containing the C program is then compiled using the native C compiler of the machine to give the executable file  $a j 1$ .

# **1.3. AJLSemantics**

The table below briefly summarizes the operations permitted by AJL and the meaning of each of those operations. In the table, the mono variables a and b, and the poly variables c, d, and e, are used to illustrate the operand types for each operation. For example,  $a + b$ represents the addition of two mono values, whereas  $c + d$  represents the addition of two poly values.

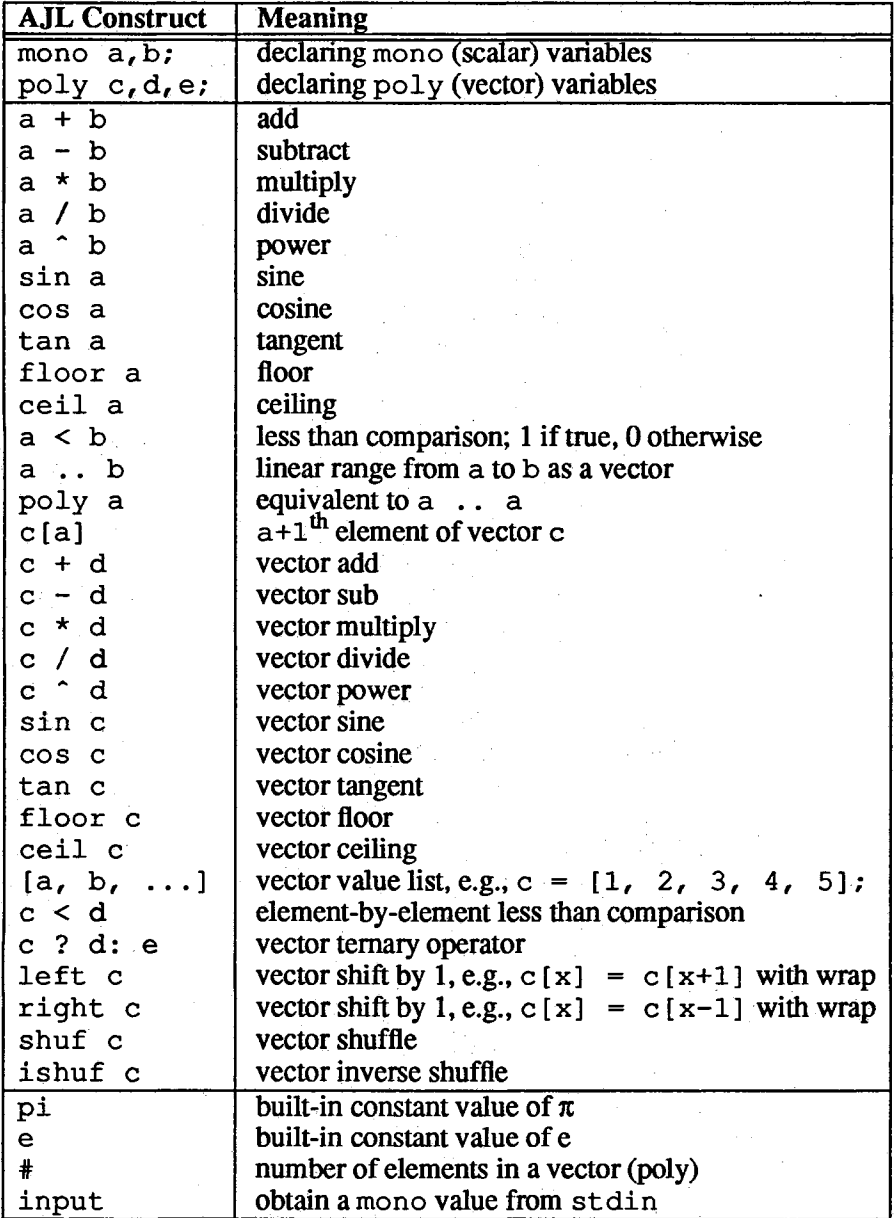

While the above summary suffices to introduce most of the conventional operations, some of the operators are unfamiliar and require additional explanation:

a . . b

This creates a vector in which the elements have values ranging from a to b. The element values are computed by making each element *i* have the value  $a+i*(b-a)/(i+1)$ . In other words, the elements are equivalent to values sampled at regular spacing on a line drawn from a to b. This is particularly useful for constructing vectors representing linear functions for numerical analysis applications.

 $[a, b, \ldots]$ 

This creates a vector where the element values are a, b, etc. This is not currently

implemented,

c? d: e

This is the vector ternary operator — effectively, an element-by-element conditional substitution. For each element of c which is non-zero, the corresponding element of d is returned; for the elements of c which are zero, the corresponding element of e is returned.

left c

This shifts each element of the vector c left by one, with wrap around — the inverse of the right operation. E.g., if  $\#=-4$ , the vector left  $[0, 1, 2, 3]$  would be  $[1, 2]$ 2, 3, O].

right c

This shifts each element of the vector c right by one, with wrap around — the inverse of the left operation. E.g., if  $\#=-4$ , the vector right  $[0, 1, 2, 3]$  would be  $[3, 1, 2]$  $0, 1, 2].$ 

shuf c

This shuffles the elements of the vector c using a formula derived from that on page 489, "Ultracomputers", by J.T. Schwartz, ACM Transactions on Programming Languages and Systems, Oct. 1980. This is commonly used in algorithms such as FFT. E.g., if  $\#=\ 8$ , the vector shuf  $[0, 1, 2, 3, 4, 5, 6, 7]$  would be  $[0, 2, 4, 6, 1, 3, 7]$ 5, 7].

# ishuf c

This inverse shuffles the elements of the vector c using a formula derived from that on page 489, "Ultracomputers", by J.T. Schwartz, ACM Transactions on Programming Languages and Systems, Oct. 1980. E.g., if  $\#=-8$ , the vector is huf  $[0, 1, 2, 3, 3]$ 4, 5, 6, 7] would be  $[0, 4, 1, 5, 2, 6, 3, 7]$ .

 $\#$  This built-in constant gives the total number of elements in a poly variable. Notice that these elements are indexed as  $\overline{0}$  to  $\overline{+}-1$ . Although  $\overline{+}$  cannot be modified during program execution, it can be redefined by the user at compile time. To make  $\#$  be x instead of the default value, one would simply include the following line in the C program generated by AJL:

♦ d e fin e **POLYMAX** *x*

input

This "variable", when examined, will read a single number from the standard input and will return that value as a mono. White space, etc., are ignored as per the rules of C's s canf function.

AJL allows the use of local as well as global variables in functions. Nested scoping is allowed. The variable/function name, whether it is local or global, mono or poly, a keyword or not, and its Offset relative to its position in the present active frame, comprise the information that is stored in the symbol table.

#### **1.4. SampIeAJLPrograms**

A few sample AJL programs, the resulting target machine code and final output are described below. In order to understand fully how the final output is generated, the user will find it helpful to go over the target machine code and note the operation performed by each instruction.

# 1.4.1. Mono Factorial

This sample program,  $example1.a j1, calculates the factorial of a scalar input. This$ program accepts a mono variable input from stdin and computes the factorial of that number by recursively calling the fact program. The final result is the factorial of the number accepted as input from the user.

```
mono fact(mono n)
{
    if (n < 2) return(1);
    return (n * fact (n-1));
}
```

```
mono main ()
```
{

**}**

```
print fact(input);
```
Resulting target machine code for the above sample program, example1.c.

```
♦include "ajl_sup.h"
fact()
{
    MFLD(O) ;
    MCONST (2);
    MLT;
     IF {
    MCONST(I);
    MRET ;
     }
    MFLD (0);
    MARK;
    MFLD(0);
    MCONST(I);
    MSUB;
     FRAME;
     fact ();
    MMUL;
     MRET;
}
real_main()
{
     MARK;
     INPUT;
     FRAME;
     fact();
    MPRINT;
}
int
     \epsilon .
main(){
     fp->f_{mono} = msp;fp - > f poly = psp;
     real main ();
     return ((int) ms[-1]);}
```
The input and resulting output after compiling example1.c are given below. Text typed by the user is highlighted by using this font. Output and prompts from the computer are shown in this font. Comments about the output are given in this font.

```
$ ex a m p leI
5
120
$ e x a m p le !
20
2.4329e+18
$
```
**{**

**>**

-1

# **1.4.2. Vector Operations Demonstration**

This sample program, example2.ajl, performs a left shift, right shift, shuffle and inverse shuffle operations, in that order, on the vector  $x$ . The resulting vector after this sequence of operations is the same as the original vector  $x$ . A subtraction operation at this stage, hence, results in a zero vector which is assigned to x. The Oth, 1st and 4th elements of the vector  $x$  are then altered by assigning them individual values. The vector ternary operator then tests each element of the vector x. If the element is zero, it prints it, else it prints the corresponding element of the other vector, namely, one. Intermediate results after the main operations are printed to enable the reader to understand better the actions performed by these operations.

```
mono main()
    poly x;
    poly one;
    one = 1;
    x = 1 . \#;
    print x;
    X= left(x);
    print x;
    x = right(x);print x;
    x =shuf(x);
    print x;
    x = ishuf(x);
    print x;
    x = ishuf(shuf(right(left(x)))) - x;
    print x;
    x [0] = 3;
    x[l] = 5;
    x [4] = 2;
    print x;
    print x ? one: x;
```
The resulting target machine code for the above sample program is example2.c.

A Simple Vector Language

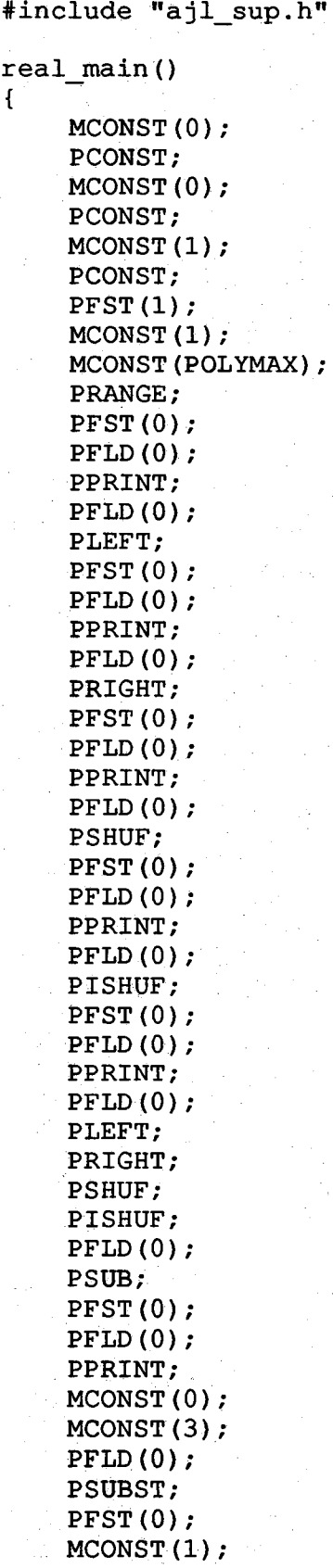

**MCONST (5); PFLD(O) ; PSUBST; PFST(O) ; MCONST (4); MCONST (2); PFLD (0); PSUBST; PFST (0 ); PFLD(O) ; PPRINT; PFLD (0); PFLD(I) ; PFLD(O) ; POLYIF; PPRINT;**

int main()

```
fp->f\_mono = msp;fp \rightarrow f\_poly = psp;real main();
return ((int) ms[-1]);
```

```
}
```
**}**

**{**

The resulting output after compiling example2. c is as follows:

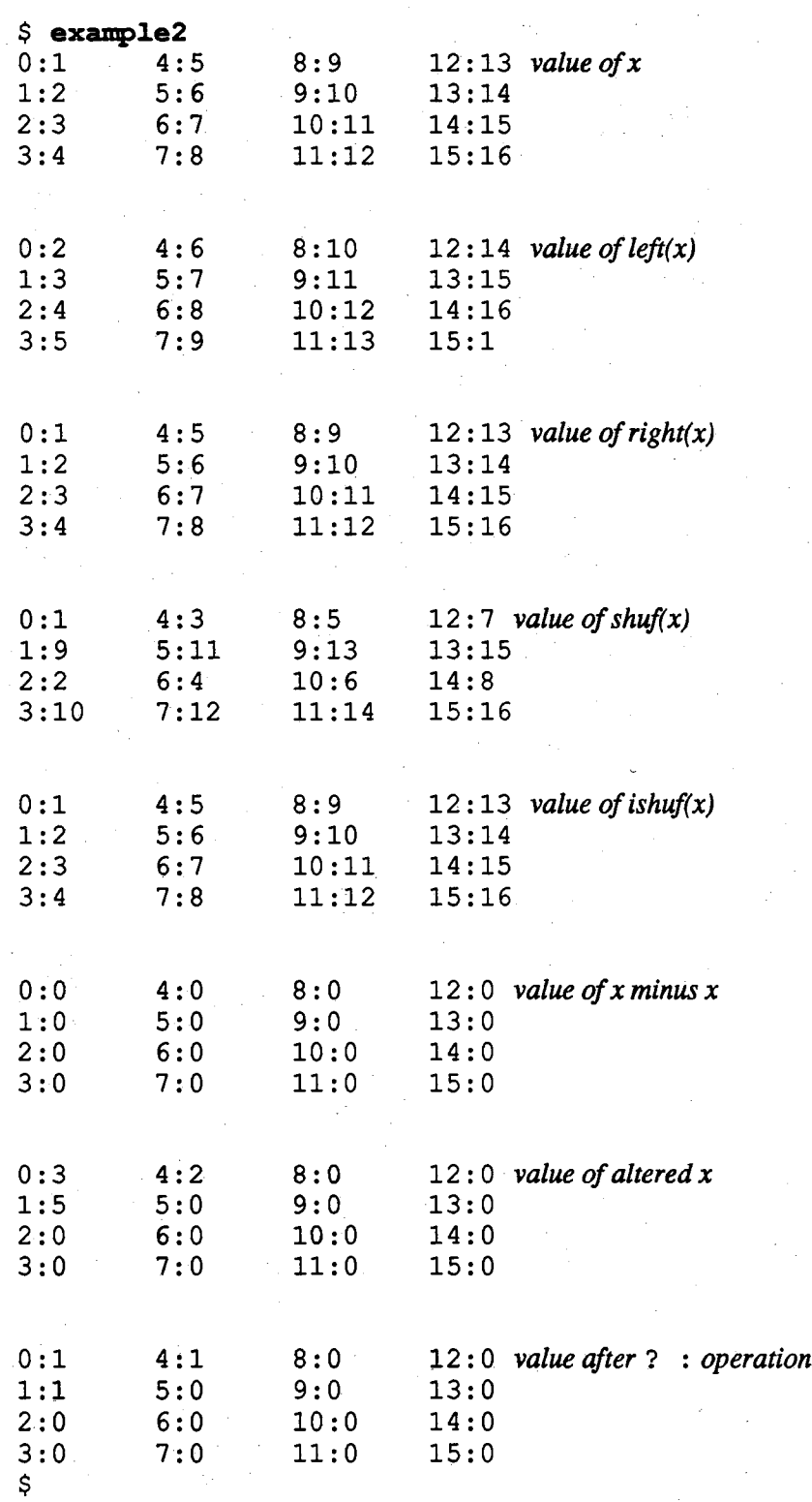

# **1.4.3. Vector Summation**

This sample program, **example3 .a jl,** operates on both **mono** and **poly** variables. It takes two scalars as input and creates a vector with a value which is a linear range from the first to the second. It then sums up all the elements of the resulting vector using " recursive doubling" (in compiler parlance, a tree-structured associative reduction).

```
poly global_thingy;
```

```
poiy
Ieft_by_n(poly one, mono two)
{
    if (two > 0) {
         return( Ieft_by_n(left(one), (two)-I) );
    } else {
         return(one);
     }
}
mono
sum(poly one)
{
    mono i;
    poly t;
    t = one;i = I;
    while (i < #) {
        t = t + left_by_n(t, i);
         i = 2 * i;}
    return( t [ 0 ] );
}
mono
main()
{
    global_thingy = input..input;
    print global_thingy;
    print sum(global_thingy);
}
```
The resulting target machine code for the above sample program is  $example3.c.$ 

```
♦include "ajl_sup.h"
left_by_n()
{
    MFLD (0);
    MCONST(0);
    MGT;
    IF {
    MARK;
    PFLD(0);
    PLEFT;
    MFLD(0);
    MCONST(I);
    MSUB;
    FRAME;
    left by n();
    PRET ;
     } else {
    PFLD(0);
    PRET;
     }
\mathbf{I}sum()
{
    MCONST(0);
    MCONST(0);
    PCONST;
    PFLD(0);
    PFST (I);
    MCONST (I) ;
    MFST(O);
    WHILE
    MFLD (0);
    MCONST(POLYMAX);
    MLT ;
    DO
    PFLD(I) ;
    MARK;
    PFLD(I) ;
    MFLD(0);
    FRAME;
     left_by_n();
    PADD;
    PFST (I);
    MCONST(2);
    MFLD(0);
    MMUL ;
    MFST (0);
     }
    PFLD(I);
    MCONST(0);
    PSUBLD;
```
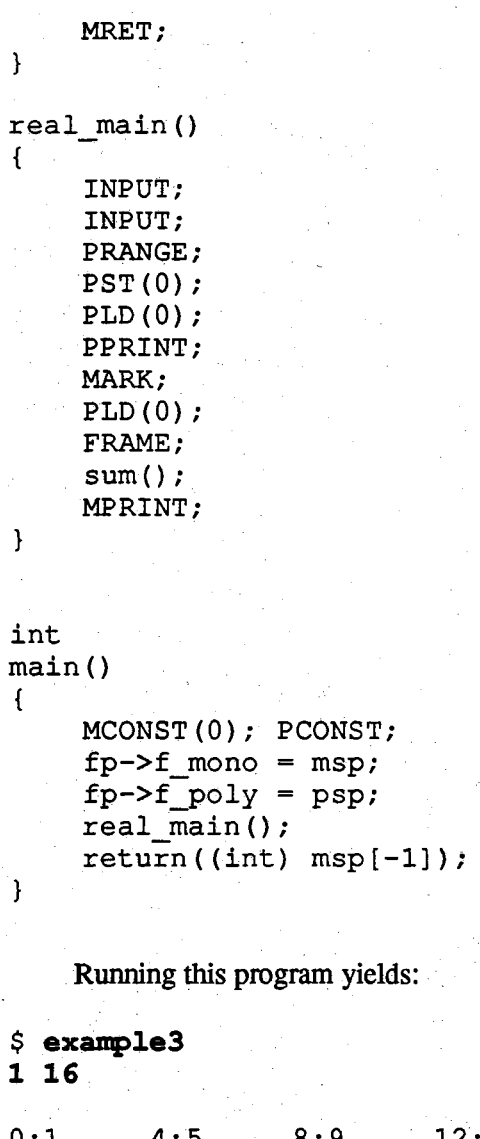

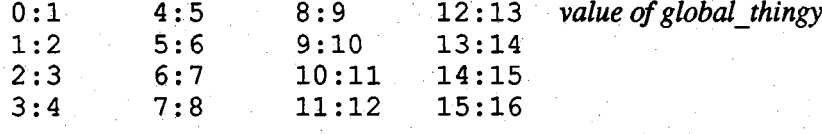

**\$**

**136** *value of sum*

#### A Simple Vector Language

# 2. AJL Target Language

AJL is a simple vector calculator language designed to be easily implemented and used on PASM and other parallel or serial machines. The language compiles into C code with various macro references, and porting the language is simply a matter of changing the macro definitions to reflect the target architecture.

A set of macros for executing AJL code within a single process under any flavor of UNIX system has been developed. Macro definitions for PASM are underway.

This document simply outlines the function of each macro, hence serving as an implementor's guide in porting AJL to other target machines.

#### 2.1. Terminology

In the interest of brevity, a few terms are used within following descriptions. These terms are:

**PSP** Poly stack pointer

**MSP Mono** stack pointer

**POLYMAX** No. of elements in a poly

*Second on the stack*

This refers to the position that is below the topmost element on the stack.

*mx* Mono expression

*mxl* Mono expression in the second place on the mono stack

*mx2* Mono expression in the topmost place on the mono stack

#### *22.* PolyMacros

The following macros implement the poly (vector) operations,

 $for poly(v)$ 

This is a simple for loop. The variable  $\nu$  takes on integer values from 0 to POLYMAX-1 in increments of one.

PPRINT Pretty prints the vector topmost on the poly stack on an element-by-element basis. The vector is then removed from the poly stack.

**POLYIF** This is the vector ternary operator. Each element of the vector which is third on the stack is tested. If it is true, then the resulting element is assigned the value of the element of the vector second on the stack else it is assigned the value of the element of the vector topmost on the poly stack. The top 3 vectors are then removed from the stack and replaced by the result.

**PLT** Compares the top two poly stack vectors element-by-element for less than.These two polys are removed from the poly stack and replaced by a single poly result which has a value of I for each element where the first poly element was less than the second, O otherwise.

- **PLE** Compares the top two poly stack vectors element-by-element for less than or equal to. These two polys arc removed from the poly stack and replaced by a single poly result which has a value of I for each element where the first poly element was less than or equal to the second, O otherwise.
- **PNE** Compares the top two poly stack vectors element-by-element for not equal to. These two polys are removed from the poly stack and replaced by a single poly result which has a value of I for each element where the first poly element was not equal to the second, O otherwise.
- **PGE** Compares the top two poly stack vectors element-by-element for greater than or equal to. These two polys are removed from the poly stack and replaced by a single poly result which has a value of I for each element where the first poly element was greater than or equal to the second, O otherwise.
- **PGT** Compares the top two poly stack vectors element-by-element for greater than. These two polys are removed from the poly stack and replaced by a single poly result which has a value of I for each element where the first poly element was greater than the second, O otherwise.
- **PEQ** Compares the top two poly stack vectors element-by-element for equality. These two polys are removed from the poly stack and replaced by a single poly result which has a value of I for each element where the first poly element was equal to the second, O otherwise.
- **PADD** Adds the top 2 poly stack vectors element-by-element. These 2 polys are removed from the stack and replaced by the resulting vector.
- **PSUB** Subtracts the top 2 poly stack vectors element-by-element. These 2 polys are removed from the stack and replaced by the resulting vector.
- **PMUL** Multiplies the top 2 poly stack vectors element-by-element. These 2 polys are removed from the stack and replaced by the resulting vector.
- **PDIV** Divides the top 2 poly stack vectors element-by-element. These 2 polys are removed from the stack and replaced by the resulting vector.
- **PPOW** Raises the second vector on the stack to the power of the first vector. The top 2 vectors are removed from the poly stack and replaced by the result.
- **PSIN** Performs the sine operation on an element-by-element basis on the vector topmost on the poly stack. This vector is then replaced by the result.
- **PCOS** Performs the cosine operation on an element-by-element basis on the vector topmost on the poly stack. This vector is then replaced by the result.
- **PTAN** Performs the tangent operation on an element-by-element basis on the vector topmost on the poly stack. This vector is then replaced by the result.

PNEG Negates each element of the vector topmost on the poly stack.

- **PFLOOR** Computes the vector floor. The floor operation is performed element-by-element on the vector topmost on the poly stack giving the result vector.
- PCEIL Computes the vector ceiling. The ceiling operation is performed element-by-element on the vector topmost on the poly stack giving the result vector.
- **PLEFT** This is a vector shift left operation. AU the elements of the vector topmost on the stack are shifted left by one place with wrap around.
- **PRIGHT** This is a vector right shift operation. AU the elements of the vector topmost on the stack are shifted right by one place with wrap around.
- **PSHUF** This shuffles the elements of the vector using the formula derived from that on page 489, "Ultracomputers", by J.T. Schwartz, ACM Transactions on Programming Languages and Systems, Oct. 1980.
- **PISHUF** This does the inverse shuffle of the elements of the vector using the formula derived from that on page 489, "Ultracomputers", by J.T. Schwartz, ACM Transactions on Programming Languages and Systems, Oct. 1980.
- **PRANGE** This forms a linear range from *mxl* to *mx2* as a vector. It takes the values of the 2 monoexpressions from the mono stack and generates a vector on the poly stack whose elements have values starting from the value of *mxl* up to *mx2* in equal increments. The 2 monoexpressions are then removed from the mono stack.
- **PCONST** This forms a linear range from  $mx2$  to  $mx2$  as a vector. It takes the value of the monoexpression *mx2* from the top of the stack and generates a vector on the poly stack each of whose elements have the value of *mx2.* The mono stack element is then removed.
- PSUBST This assigns a value to a single element of a vector on top of the poly stack. The value of *mxl,* which is the monoexpression below the one on top of the stack is used **to select an element offset** by that value in the **vector.** The **value of** *mx2,* which is on top of the stack, is then assigned to the chosen element of the vector. The 2 mono stack elements are then popped off the stack.
- **PSUBLD** This is used to put a mono value on top of the mono stack from the poly stack. The *mx* on top of the mono stack is used to select an element offset by that value in the vector on the poly stack and the contents of this element replace the *mxfP on the mono stack.*
- **PLD** *(x)* This moves a vector to the top of the poly stack from a location offset by *x* from the starting address of the poly stack. This is typically used with global variables.
- **PST** *(x)* This pops off an element from on top of the poly stack and places it in a location on the poly stack that is offset by  $x$  from the starting address of the poly stack. This is typicaUy used with global variables.
- **PFLD**  $(x)$  This moves a vector to the top of the poly stack from a location offset by *x* from the starting address of the frame pointed to by the frame pointer, which is the currently active frame. The contents of this location arc pushed onto the top of the poly stack. This is typically used for local variables.
- **PFST**  $(x)$  Here *x* is used to access the location offset by *x* in the frame pointed at by the frame pointer, which is the currently active frame. The top vector of the poly stack is then stored at this location. This is typically used for local variables.

# *23.* Frame Manipulation Macros

**PRET** Performs a poly return. It resets the mono and poly stack pointers. It puts the poly value to be returned on top of the poly stack. It decrements the frame pointer thereby discarding the previous frame.

# **MAXFRAMES**

This defines the maximum no. of frames that can be active at any given time within a program. It can be altered by the user by redefining it, if the user so desires.

### **MARK**

**FRAME** The above stated 2 macros result in setting the frame pointer to point to a new frame. This new frame is created at the time that a function is called and it stores the arguments passed to the function as well as the variables local to that function ata positive offset from the frame pointer.

# 2.4. Mono Macros

The following macros implement the mono (scalar) operations.

**IF** Checks whether the topmost element on the mono stack evaluates to non-zero. The

element is then removed from the mono stack.

#### **WHILE**

**DO**

The substatement is executed repeatedly so long as the value of the element topmost on the mono stack remains non-zero. The test takes place before each execution of the statement The element is then removed from the mono stack.

- POLYMAX This defines the no. of elements that can be present in a vector. It can be redefined by the user if necessary.
- **MPRiNT** Prints the element topmost on the mono stack and then removes the element from the stack.

**MLT** Compares the top 2 elements of the mono stack for less than. These 2 elements are removed from the mono stack and replaced by a single mono result which has a value of I if the first element was less than the second, which is the element on top of the stack, O else.

Compares the top 2 elements of the mono stack for less than or equal to. These 2 elements are removed from the mono stack and replaced by a single mono result which has a value of I if the first element was less than or equal to the second, which is the element on the top of the stack, O else.

Compares the top 2 elements of the mono stack for not equal to. These 2 elements are removed from the mono stack and replaced by a single mono result which has a value of I if the first element was not equal to the second, the element on top of the stack, O else.

Compares the top 2 elements of the mono stack for greater than or equal to. These 2 elements are removed from the mono stack and replaced by a single mono result which has a value of I if the first element was greater than or equal to the second, the element on top of the stack, O else.

Compares the top 2 elements of the mono stack for greater than. These 2 elements are removed from the mono stack and replaced by a single mono result which has a value of I if the first element was greater than the second, the element on top of the stack, O else.

Compares the top 2 elements of the mono stack for equality. These 2 elements are removed from the mono stack and replaced by a single mono result which has a value of I if the first element was equal to the second, the element on top of the stack, O else.

**MADD** Adds the top 2 mono stack elements. These are then removed and replaced by the result.

**MSUB** Subtracts the top 2 mono stack elements. These are then removed and replaced by the result.

**MMUL** Multiplies the top 2 mono stack elements. These are then removed and replaced by the result.

**MDIV** Divides the top 2 mono stack elements. These are then removed and replaced by the result.

**MNEG** Negates the element on top of the mono stack.

**MLE**

**MNE**

**MGE**

**MGT**

**MEQ**

**MPOW** Raises the first element to the power of the second element, which is on top of the mono stack. The top 2 elements are then removed and replaced by the result.

**MSIN** Performs the sine operation on the element topmost on the mono stack. This element is then replaced by the result.

**MCOS** Performs the cosine operation on the element topmost on the mono stack. This element is then replaced by the result.

**MTAN** Performs the tangent operation on the element topmost on the mono stack. This element is then replaced by the result.

**MFLOOR** Computes the floor of the element topmost on the mono stack and replaces the element by the result.

MCEIL Computes the ceiling of the element topmost on the mono stack and replaces the element by the result.

**MCONST(X)**

Pushes the constant x on the mono stack.

- MLD  $(x)$  Pushes the element offset by x from the starting address of the mono stack onto the top of the mono stack.
- $MST(x)$  Removes the topmost element of the mono stack and places it in a location on the mono stack that is offset by x from the starting address of the stack.
- **MFLD**  $(x)$  Copies the element offset by x in the current frame to the top of the mono stack.
- **MFST**  $(x)$  Stores the element on top of the mono stack in a location offset by x in the current frame. The same element on top of the stack is then popped off.
- **MRET** Performs a mono return. It resets the mono and poly stack pointers. It puts the mono value to be returned on top of the mono stack. It decrements the frame pointer thereby discarding the previous frame.

# **2.5. Predefined Variables**

**in p u th** Reads a mono value from the standard input and pushes it onto the mono stack.

**M** PI **The constant**  $\pi$ **.** 

**M\_E** The constant *e.*

**MAKEMONO**

This creates a mono variable from a vector by pushing the first element of the vector on top of the poly stack onto the mono stack. The vector on the poly stack is then popped off.

#### 3. AJLImpIementation

The single-process unix-based version of AIL is currently maintained on a Sun workstation. On that machine, an executable AJL compiler,  $a \text{ } j1$ , would be created according to the following makefile:

```
CFLAGS = -I/home/aquarium3/carp/ANTLR/h -g
ANT LRF LAGS = -ISRC = ajl.c scan.c sym_table.c err.c
OBJ = ajl.o scan.o sym_table.o err.o
ajl : $ (OBJ) $ (SRC)
    cc -g -o ajl $ (CFLAGS) $ (OBJ)
ajl.c : ajl.g
    /home/aquarium3/carp/bin/antlr $ (ANTLRFLAGS) ajl.g
scan.c : parser.dlg ajl.g
    /home/aquarium3/carp/bin/dlg -C2 parser.dlg scan.c
```
AJL programs serve as input to the executable file  $a \uparrow 1$  and the output is a C program containing the target machine code for the ideal machine. This C program can then be compiled using the native C compiler of the machine to generate the desired output. There is also an ajl support file,  $a \nmid l \text{ sup } c$ , which has to be compiled along with the above. For example, if the input file containing the AJL program was called  $\vee$ 0. a jl, then the following commands generate the desired executable file vO:

a j $l < v0.a$  j $l > v0.c$ cc v $0 \text{ c}$  a jl sup  $c$  - o v $0$ 

A brief description of various files associated with AJL is listed below. Tte sources are listed in appendixes A-E.

Appendix A

The file  $a \text{ } j1.9$ ; the AJL syntax specification

Appendix B

The file  $a \text{ } j1$ . h; extern declarations of global variables used in  $a \text{ } j1$ . g actions

Appendix C

The file  $a \in l$  sup  $\cdot$  h; this is an include file containing the types, extern declarations, and macros for AJL programs running under UNIX.

Appendix D

The file  $a$  j l  $\sup$ . c; the global data intialization and support functions for AJL programs running under UNIX.

Appendix E

The file sym  $t$  able. c; the symbol table manager for AJL.

# 4. Conclusions

AJL has been successfully implemented on the UNIX operating system. Porting it to any parallel computer should be accomplished without much trouble. It is just a matter of redefining the macros used to implement the target language. In most cases, the only changes are in the implementations of the communication instructions, such as **LEFT.**

An initial, untested, set of macro definitions for AIL to run on the PASM (PArtitionable Simd-Mimdj prototype parallel computer have already been developed and further work is going on in this area.

Further, as one of the first compilers built using PCCTS, AJL served to help debug the system, and has helped show the utility of PCCTS.

# 5, Acknowledgements

Will Cohen and Terence Parr, PhD students in Electrical Engineering at Purdue, deserve special thanks for always being there to help me with any problems that I had with PCCTS (Purdue Compiler-Construction Tool Set) — particularly with the pre- $\beta$  release versions.

A Simple Vector Language

```
Appendix A: a jl.g
/* AJL syntax specification
      May 1990, A. Jhaveri & H. Dietz
* /
♦attrib «
      ♦include <stdio.h>
      ♦define D_Text
      ♦include "ajl.h"
      »
«
Attrib MONO = \{ "mono" };
Attrib POLY = { "poly" };
♦define ISMONO(x) (!strcmp("mono",x.text))
                               ♦define ISPOLY(x) (!strcmp("poly",x.text))
»
♦token KVAR
♦token KFUNC
\#token "[\n\kappa \times \text{Lex}(\kappa) : \> /* Ignore White */<br>\#token "[\n\ln \text{max} \times \text{lex} \text{line} + \text{max} \times \text{max} \times \text{line} + \text{max} \times \text{max} \times \text{max} \times \text{max} \times \text{max} \times \text{max} \times \text{max} \times \text{max} \times \text{max} \times \text{max} \times \text{max} \times \text{max} \times \text{max} \times \text{max} \times \text{max} \times \text{max} \times \\lt lex line++; LexSkip(); \gt /* Track Line \neq */
prog: « /* syminit(); */
            g_ptr =sp= 0; mg_cnt=0; pg_cnt=0;
            frame__ptr_array [frame_ptr++] = sp;
            type = GLOBAL;
            printf("♦include \"ajl_sup.h\"\n\n");
      »
      (decl)* "@"
      «
            print(f("\n\n<\n<math>\lambda)</math>)\n\n<math>\frac{\n}{\n<math>\lambda</math>{
                   /* Save space for globals... */
                   register int i;
      »
                   for (i=0; i<pg_cnt; ++i) {
                         printf("VtMCONST(0); PCONST;\n");
                   }
                   for (i=0; i < mg_{crit}; ++i) {
                         printf("\\tMCONST(0);\\n");}
             } 
            printf ("\t{t p \rightarrow f \ mon} mono = msp; \n") ;
            print f(" \t f p->f_poly = p sp; \n' nprintf ("\text{treal} main () ; \text{nn}" ) ;
            printf ("\treturn((int) msp[-1]);\n}\n");
```

```
decl: mode WORD
    <<mode_flg = 0;
        strcpy(temp, $2.text);
        if '(ISMONO ($1)) {
            mode_flg = MONOWD;
            }
        else {
            mode_flg = POLYWD;
        }
    »
    (func[$0] I vars)[$2]
    \ddot{\phantom{a}}vars: «
        if (mode_flg == MONOWD) {
            if (type — GLOBAL) {
                enter(temp, KVAR, type, M0N0WD,mg_cnt);
                mg_cnt++;
            } else {
                printf("\tMCONST(0);\n");
                enter(temp, KVAR, type, M0N0WD,ml_cnt);
                ml_cnt++;
             }
        } else if(mode_fIg == POLYWD) {
            if (type == GLOBAL) {
                enter(temp, KVAR, type, POLYWD,pg_cnt);
                pg_cnt++;
            } else {
                print(f("\tMCONST(0); \n');
                printf("XtPCONST;\n");
                enter(temp, KVAR, type, POLYWD, pl_cnt);
                pl_cnt++;
        }
   \gt("," WORD
    «
        if (mode_flg — MONOWD) {
            if (type == GLOBAL) {
                enter($2.text, KVAR, type, MONOWD,mg_cnt);
                mg_cnt++;
            } else {
                print(f("\tt\MCONST(0);\n');
                enter($2.text, KVAR, type, MONOWD,ml_cnt);
                ml_cnt++;
             }
        } else if(mode_fIg == POLYWD) {
            if (type == GLOBAL) {
                enter($2.text, KVAR, type, POLYWD,pg_cnt);
                pg_cnt++;
            } else {
                print(f("\tMCONST(0); \n'n");printf("\tPCONST;\n");
```

```
enter($2.text, KVAR, type, POLYWD, pl_cnt);
                   pl_cnt++;
              \mathbf{)}\mathbf{I}»
         \mathbf{u} , \mathbf{u}))*
     \cdotmode: "mono"
    <<strcpy($0.text,"mono");
    \rightarrowI "poly"
    «
    strcpy($0.text,"poly");
    »
     ;
func: ^{\mathfrak{m}}\setminus (^{\mathfrak{m}} <<
         type = LOCAL;
         frame ptr array [frame ptr++] = sp;
         l__ptr = sp; ml_cnt=0; pl_cnt=0;
         enter($0.text, KFUNC, type, mode_flg,0);
         if (strcmp($0. text, "main") == 0} {
             printf("real_%s()\n{\n",$0.text) ;
         } else {
              printf("%s()\n{\n", $0.text);
         \mathbf{1}»
    \{args\} "\)" body
    «
         print(f(")\n\cdot n^n);sp =l_ptr+l; frame_ptr— ;
         if (frame_ptr > I) {
              l_ptr = frame_ptr_array [frame_ptr-l];
         }
    »
    ;
args:
         mode WORD
    «
         if (ISMONO($1)) {
                  mode_fIg = MONOWD;
                  enter($2.text, KVAR, type, mode_flg,ml_cnt);
                  ml_cnt++;
                  }
         else { mode_flg =POLYWD;
             enter($2.text, KVAR, type, mode_flg,pl_cnt);
             pl_cnt++;
         }
    »
    \binom{n}{r}mode WORD
    «
         if (ISMONO($2)) {
```

```
mode_fIg = MONOWD;
                  enter($3.text, KVAR, type, mode_flg,ml_cnt);
                  ml_cnt++;
                   }
         else {
              mode_flg =POLYWD;
              enter($3.text, KVAR, type, mode_flg,pl_cnt);
              pl_cnt++;
         }
    »
    ) *
    ;
body: "\{"
    «
         type = LOCAL;
    »
     (decl)* (stat)* "\}n
    \mathcal{L}stat: ^{\mathfrak{m}}\setminus\{^{\mathfrak{m}} (stat)* ^{\mathfrak{m}}\setminus\}^{\mathfrak{m}}I "if" x
    «
         printf ("\tIF {\n");
    »
    stat {"else"
    «
         printf("\t} else {\n");
    »
    stat}
    «
         print(f("t)\n\cdot);
    »
    I "while"
    <<printf("\tWHILE\n");
    »
    x
    «
         printf("\tD0\n");
    »
    stat
    «
         print(f("t) \n\cdot);
    \mathbf{p}I "return" x
    «
         if (ISMONO($2)) {
             printf("\tMRET;\n");
         } else {
             printf("\tPRET;\n");
         }
    »"print" x ";"
```
I

```
«
            if (ISMONO($2)) {
                   printf("\tMPRlNT;\n"j;
             } else {
                   printf ("\tPPRINT;\n");
             }
      »
           I WORD assign[$1] ";"
           \mathbf{u} , \mathbf{u}I
assign: "=" x
      <<note = lookup($0.text);
            if ((\text{modes}[ \text{note}]) \equiv \text{POLYWD}) && ISMONO(\$2)) {
                   /* Promote x to a POLY value */
                   printf("\tPC0NST;\n");
                   $2 = POLY;
             } else if ((modes[note] == MONOWD) && ISPOLY($2)) {
                   error("cannot assign a poly value to a mono variable");
             }
            switch (modes[note]) {
            case MONOWD:
                   switch (scope[note]) {
                   case GLOBAL:
                         printf("\tMST(%d);\n", offsets[note]);
                         break;
                   case LOCAL:
                         print(f("\thinspace\@ifnextchar[{\@model}{\verb@refs.pdf}); \n^", \thinspace \@ifnextchar[{\@model}{\verb@refs.pdf})}
                   break;
            case POLYWD:
                   switch (scope[note]) {
                   case GLOBAL:
                         printf("\tPST(%d);\n", offsets[note]);
                         break;
                   case LOCAL:
                         printf("\tPFST(%d);\n", offsets[note]);
                   }
                  break;
             }
     »
         \begin{bmatrix} 0 \\ 0 \end{bmatrix} \begin{bmatrix} 0 \\ 1 \end{bmatrix} \begin{bmatrix} 0 \\ 1 \end{bmatrix} \begin{bmatrix} 0 \\ 1 \end{bmatrix} \begin{bmatrix} 0 \\ 1 \end{bmatrix} \begin{bmatrix} 0 \\ 1 \end{bmatrix} \begin{bmatrix} 0 \\ 1 \end{bmatrix} \begin{bmatrix} 0 \\ 1 \end{bmatrix} \begin{bmatrix} 0 \\ 1 \end{bmatrix} \begin{bmatrix} 0 \\ 1 \end{bmatrix} \begin{bmatrix} 0 \\ 1 \end{bmatrix} <<flag = off;
            if (!(ISMONO($5))) error("%s operand should be mono value", $5);
            oldoffset = lookup($0.text);
            if (scope[oldoffsetJ==GLOBAL) [
                  printf("\tPLD(%d);\n",offsets[oldoffset]);
                   flag = on;
            \mathbf{I}else [
```

```
printf("\tPFLD(%d);\n",offsets[oldoffset]);
         }
         printf("\tPSUBST;\n");
         if (flag == on) {
                   flag = off;
                  printf("\tPST(%d);\n",offsets[oldoffset]);
                   \mathbf{I}else printf("\tPFST(%d);\n",offsets[oldoffset]);
    »
x: x1 \{<sup>n</sup>?<sup>n</sup><br>x1 <sup>n</sup>:<sup>n</sup>
    xl
    xl
    « i f (!ISMONO($0)) printf ("\tP0LYIF;\n") ; »
     {}^{1}[51] << $0=$1; >>
 \cdotx1: x2 (x1a)*(51) << $0=51; >>xla: "<" x2
    «
         type_match("<",$0, $2);
         printf("\t%cLT;\n", (ISM0N0($2) ? 'Mf : 'P'));
    »
   I \leqII \times2
    \prectype match ("<=", $0, $2);
         print(f("\texttt{{\&}}\texttt{cLE};\n', (ISMONO(S2) ? 'M' : 'P'));»
   I "<>" x2
    •«
         type_match("<>", $0, $2);
         print(f("t%cNE; \n', (ISMONO(S2) ? 'M' : 'P'))»
   I ">=" x2
    «
         type_match(">=", $0, $2);
         printf("\\t<sub>6</sub>cGE;\n", (ISMONO($2) ? 'M' : 'P'));
    »
   \int_{0}^{\infty} ">" x2
         type_match(">", $0, $2);
         print(f("\t%cGT; \n', (ISMONO(S2) ? 'M' : 'P'));⋗
   I = \frac{H}{12} I^2«
         type_match, $0, $2);
         printf("\\t@cEQ;\\n", (ISMONO(S2) ? 'M' : 'P'))\rightarrow
```
÷

```
x2: x3 (("\setminus+" << $0=51; >> |"\setminus-" << $0=51; >>) x3«
         if (strcmp($1.text,"+")==0) {
             if (ISMONO($0)) printf ("\tMADD;\n");
         else printf("\tPADD;\n");
              }
         else { if (ISMONO($0)) printf("\tMSUB;\n");
             else printf("\tPSUB;\n");
          }
    »
    )*[$ 1]
    << $0 = $1; >>
x3: x4 ((\sqrt{''x''} << $0=$1;>> ]\sqrt{''} << $0=$1;>>] x4
    « ■
         if (strcmp($1.text,"*")==0) {
             if (ISMONO($0)) printf("\tMMUL;\n");
             else printf("\tPMUL;\n");
              }
         else { if (ISMONO($0)) printf("\tMDIV;\n");
             else printf("\tPDIV;\n");
          ١
    »
    \frac{1}{2} * [$1] << $0=$1; >>
x4: x5
    {""" x5
    « if (ISMONO($0) && ISMONO($2)) {
             printf("\tMPOW\n");
         } else if (ISPOLY($0) && ISPOLY($2)) {
             printf("\tPPOW\n");
         } else {
         error("Types of operands to ~ don't match");
         }
    »
    } [$1]
    «
         $0 = $1 ;
    '> >
  ;
x5: x6
    << $0 = $1; >>
    8x ^{\mathfrak{n}}. \. \. \.
    « if (!(ISMONO($0) && ISMONO($2))) {
             error("Operands of .. must be mono values");
    V-
         ¥
        printf("\tPRANGE;\n");
         $$ = POLY;
    »
    }[$1 ]
```
A Simple Vector Language

```
x6: x7 << found = off; >> \{\text{``}\}\text{``} x \text{''}\}« found = on;
             if (!ISMONO($2) )
             error("%s should be mono valued",$2);
      »
      }
      «
             if (found == on) {
                                $0 = MONO;
                                printf ("\tPSUBLD;\n") ;
                          } else $0 = $1;
      »
   \ddot{ }x7 : "sin" x7
      \lt\lt printf(ISMONO(\$2) ? " \tMSIN; \n" : "\tPSIN; \n");
           $0 = $2;»
   I "cos" x7
      « printf(ISM0N0($2) ? "\tMC0S;\n" : "\tPC0S;\n");
           $0 = $2;
      »
   I "tan" x7
      « printf{ISMONO($2) ? "\tMTAN;\n" : "\tPTAN;\n");
           $0 = $2;»
   I "floor" x7
      \lt\ printf(ISMONO($2) ? "\tMFLOOR;\n" : "\tPFLOOR;\n");
           $0 = $2;\rightarrowI "ceil" x7
      \lt\lt\text{print}(\text{ISMONO}(\$2) ? "\\tMCELL;\n" : "\tPCELL;\n"$0 = $2;»
  | "\setminus -" x7\langleprintf(ISMONO($2) ? "\tMNEG;\n" : "\tPNEG;\n");
         $0 = $2;»
   \begin{array}{ccc} | & \text{if } \\ | & \text{if } \\ | & \text{if } \\ | & \text{if } \\ | & \text{if } \\ | & \text{if } \\ | & \text{if } \\ | & \text{if } \\ | & \text{if } \\ | & \text{if } \\ | & \text{if } \\ | & \text{if } \\ | & \text{if } \\ | & \text{if } \\ | & \text{if } \\ | & \text{if } \\ | & \text{if } \\ | & \text{if } \\ | & \text{if } \\ | & \text{if } \\ | & \text{if } \\ | & \text{if } \\ | & \text{if } \\ | & \text{if } \\ | & \text{if } \\ | & \text{if } \\ | & \text{I "left" x7
      « printf("\tPLEFT;\n");
      $0 = $2;»
   I "right" x7
      « printf("\tPRIGHT;\n");
      $0 = $2;
      »
   I "shuf" x7
      « printf ("\tPSHUF;\n");
      $0 = $2;»
  I "ishuf" x7
      « printf("\tPISHUF;\n");
      $0 = $2 ;
```

```
\rightarrowI mode x7
  «
       if IISMONO($1) && ! (ISMONO($2)>) {
            printf("\tMAKEMONO;\n");
       } else if (!ISMONO($1)&& ISM0N0($2)) {
            printf("\tPCONST;\n");
       }
       $0 = $1; /* make type be mode */
  »
\begin{pmatrix} 0 & x & x \\ y & x & y \end{pmatrix}<<error("Yet to be implemented");
  $0 = POLY;
  »
I WORD
   ( (\sqrt{<sup>n</sup>) (<sup>n</sup>
       «
            printf("\tMARK;\n");
       »
  X \left( \begin{array}{cc} n \\ n \end{array} \right) X \times Y \times Y«
            printfC\tFRAME;\n\t%s();\n",$0.text);
            $$ = ((modes[lookup($0.text)] == MONOWD) ?MONO
POLY);
       »
  I '
       «
            note = lookup($0.text);
            switch (modes[note]) {
            case MONOWD:
                 switch (scope[note]) {
                 case GLOBAL:
                      printf ("\tMLD(%d);\n", offsets [note]);
                      break;
                 case LOCAL:
                     print(f("\thinspace\ell\,B)); \n", offsets [note]);
             , ■ }■ . ■
                 $S = MONO;break;
            case POLYWD:
                 switch (scope[note]) {
                 case GLOBAL:
                     printf("\t\ell LD(\td); \n\in \mathcal{C}, of fsets [note]);
                     break;
                 case LOCAL:
                     printf CXtPFLD(%d); \n", offsets[note]);
                 }
                 $S = POLY;break;
            ' }
       »
  ) [ $1]
I CONST
  << printf("\tMCONST(%s);\n", $1.text); $0=MONO;
```

```
»
  \mathsf{I} "pi"
    « printf("XtMCONST(3. 141592654);\n"); $0=MONO;
    »
  \mathsf{I} "\mathsf{e}"
    « printf (''XtMGONST (2.71828) ;\n") ; $0=MONO;
    »
  I "input"
    « printf("\tINPUT;\n") ; $0=MONO;
    »
  \mathbf{u} =
    « printf("XtMCONST(POLYMAX);\n"); $0=MONO;
    »
  ; « / * empty action for error * / »
#token CONST "[0-9][0-9]*"
#token WORD "[a-zA-Z ] [A-Za-zO-9 ]*" « ; »
«
main()
{
    Attrib tmp;
    strcpy(tmp.text, "ick");
    ANTLRi(prog, tmp, stdin);
}
error(s, a, b, c, d)
char *s;
int a, b, c, d;
{
    fprintf(stderr, "Error Line %d — - ", lex_line);
    fprintf(stderr, s, a, b, c, d);
    fprintf(stderr, "\n");
}
type_match(s, a, b)
char *s;
Attrib a, b;
{
    if (ISMONO(a) != ISMONO(b)) {
        error("Type mismatch for operands to %s", s);
    }
}
```
 $\rightarrow$ 

# Appendix B: ajl.h

**#include <ctype.h> ♦define STKSIZ 128 #define CHAR\_MAX 32 #define LOCAL 2 ♦define GLOBAL I ♦define on I ♦define off O ♦define MONOWD I ♦define POLYWD 2 extern char mempool.[], temp [CHAR\_MAX]; extern int memnext; extern int string[]; extern int types[]; extern int scope[]; extern int modes[]; extern int offsets[]; extern int type, sp, g\_ptr, l\_ptr, frame\_ptr, mg\_cnt, pg\_cnt, ml\_cnt pl\_cnt, mode\_flg, oldoffset, flag; extern int found, note;** extern int frame\_ptr\_array [];

#### Appendix C: ajl\_sup.h

```
/* ajl_sup.h
    Support code for AJL programs running under unix:
    include file.
   May 1990, A. Jhaveri & H. Dietz
\star /
#include <stdio.h>
♦include <math.h>
♦define IF if (*(— msp))
♦define WHILE for (;;) {
♦define DO if (!(*(— msp))) break;
♦define POLYMAX 16 /* Number of elements in a poly */
♦define mono double /* Type of a mono value */
♦define MSTKMAX 1000 /* Mono value workspace */
extern mono mstk[];
extern mono *msp;
♦define MONOBOP(OP) { \
   msp[-2] = msp[-2] OP msp[-1]; \
    --msp; \ \ \ \ \ \)
♦define MONOP(OP) { \
   msp[-1] = OP(msp[-1]); \
}
♦define MONOUOP(OP) { \
    extern double OP(); \
 \
   msp[-1] = OP (msp[-1]); \ \ \ \ \ \}
♦define MPRINT { \
   printf("%g\n'n", ((double) *(-msp)));
}
♦define MLT M0N0B0P(<)
♦define MLE MONOBOP(<=)
♦define MNE M0N0B0P(<>)
♦define MGE M0N0B0P(>=)
♦define MGT MONOBOP(>)
♦define MEQ MONOBOP(==)
```

```
♦define MADD
♦define MSUB
                   MONOBOP(+)
                   MONOBOP(-)
♦define MMUL
♦define MDIV
                   MONOBOP(*)
                   MONOBOP(/)
\# \text{define MNEG} MONOP(~)
♦define MPOW { \
    extern double pow(); \
 \
    msp[-2] = pow((double) msp[-2], (double) msp[-1]); \ \ \rangle— msp; \
}
♦define MSIN MONOUOP(sin)
♦define MCOS MONOUOP(cos)
♦define MTAN MONOUOP(tan)
♦define MFLOOR { \
    extern double floor(); \
 \
    msp[-1] = float((double) msp[-1]); \ \ \lambda}
♦define MCEIL { \
    extern double ceil(); \
 \blacksquare and a set of a set of a set of a set of a set of a set of a set of a set of a set of a set of a set of a
    msp[-1] = ceil((double) msp[-1]); \ \ \lambda}
\# \text{define } M \text{CONF}(x) \qquad \star (m \text{sp++}) = (x)\#define MLD(x) * (msp++) = mstk[x]\#define MST(x) \text{ mstk}[x] = \star(-msp)\#define \; MFLD(x) \; { * (msp++) = * (fp->f \; mono + x); }#define MFST(x) { *(fp->f\_mono + x) = *(-msp);♦define MRET { \
    *(fp->f\_mono) = msp[-1];psp = fp \rightarrow f-poly; \
    msp = fp->f mono + 1; \ \ \ \ \ \— fp; \
    return; \
}
♦define INPUT { \
    double d; \
 A
    scanf("%lf", &d); \
    *(msp++) = d; \ \ \ \ \}
♦ifndef M_PI
♦define M PI 3.141592654
```
**#endif**

```
#ifndef M_E
#define M_E 2.718281828
#endif
fdefine MAKEMONO { \
    \starmsp = psp[-1]. [0]; \
    — psp; \
    ++msp; \
}
fdefine poly struct _j>oly /* Type of a poly value */
poly {
    mono _ [POLYMAX];
};
fdefine PSTKMAX 1000 /* Poly value workspace */
poly pstk[];
poly *psp;
fdefine POLYBOP(OP) { \
    register mono *q = \& ((--psp) - >(0));
    register mono *p = & (psp[-1]._[0]); \
    register mono *1 = p + \text{POLYMAX}; \
 \Deltado { \
         *_{p} = (*_{p} \t{OP} * (q++)); \ \ \ \ \} while (++p < I); \
}
fdefine POLYUOP(OP) { \
    extern double OP(); \
    register mono *p = & (psp[-1]. [0]); \setminusregister mono *1 = p + POLYMAX; \ \ \ \ \\
    do { \
         *_{p} = OP(*p); \ \ \ \ \} while (++p < I); \
\mathcal{F}fdefine POLYOP(OP) { \
    register mono \starp = \& (psp[-1]. [0]); \
    register mono \star 1 = p + \text{POLYMAX}; \
 \
    do { \
         *_{p} = OP(*p); \ \ \ \ \ \} while (++p < I); \
\mathbf{E}fdefine forpoly(v) for (v=0; v<P0LYMAX; ++v)
fdefine PPRINT pprint();
```

```
#define POLYIF { \
     register int v; \
 \
     forpoly(v) \{ \ \ \ \ \ \psp[-3] \tcdot [v] = (psp[-3] \tcdot [v] ? psp[-2] \tcdot [v] : psp[-1] \tcdot [v]); \t\\mathcal{F}psp = 2; \ \ \ \ \ \\mathbf{r}tdefine PLT POLYBOP(<)
#define PLE POLYBOP(<=)
#define PNE POLYBOP (<>).
#define PGE POLYBOP(>=)
#define PGT POLYBOP(>)
#define PEQ POLYBOP(==)
#define PADD
                   POLYBOP(+)
tdefine PSUB
                   POLYBOP(-)
tdefine PMUL
                   POLYBOP(*)
tdefine PDIV
                   POLYBOP(/)
tdefine PPOW { \
     extern double pow(); \
     register mono *q = \& ((--psp) - > [0]); \
     register mono \mathbf{p} = \mathbf{\&}(\text{psp}[-1], \begin{bmatrix} 0 \end{bmatrix}); \
    register mono \star 1 = p + \text{POLYMAX}; \
 \
     do { \
          \starp = pow((double)\starp, (double)\star(q++)); \
     } while (++p < I); \
\mathbf{I}tdefine PSIN
                   POLYUOP(sin)
tdefine PCOS
                   POLYUOP(cos)
tdefine PTAN
                   POLYUOP(tan)
tdefine PNEG
                   POLYOP(~)
tdefine PFLOOR { \
    extern double floor(); \setminusregister mono *p = \&(psp[-1] \tcdot [0]); \
    register mono *1 = p + \text{POLYMAX};\
    do { \setminus*_{p} = floor ((double) *_{p}); \
     } while (++p < 1); \
}
tdefine PCEIL { \
    extern double ceil(); \setminusregister mono *p = \&(psp[-1], [0]) ; \
    register mono *1 = p + \text{POLYMAX};\
    d \circ \{ \ \ \}
```

```
*p = ceil((double) *p); \
    } while (++p < I); Y
}
♦define PLEFT { \
    reqister mono *p = \&(psp[-1].[0]); \
    reqister mono *1 = p + (POLYMAX - 1); \ \ \ \ \ \register mono wrap = *p; \setminus\
    do { \
       \star_{\text{p}} = \star_{(\text{p}} + 1);} while (++p < I); \
    *p = wrap; \
}
♦define PRIGHT { \
    register mono *_{p} = \varepsilon (psp[-1]. [0]); \
    register mono *1 = p + (POLYMAX - 1); \ \ \ \ \ \register mono wrap = *1; \setminusY
    do { \
         *1 = * (1 - 1);} while (p < -1); \
    *1 = wrap; \
}
♦define PSHUF { \
    / * Perform SHUFfle using formula derived from that on page 489, \
        "Ultracomputers," by J. T. Schwartz, ACM Transactions on \
        Programming Languages and Systems, Oct. 1980. Y 
    \star/ \setminusregister int i; \
    poly temp; \
 V
    for poly(i) \{ \}register int j = i + i; \setminus\checkmarkif (j >= POLYMAX) j -= (POLYMAX - 1); \
         temp._[j] = p s p [-1]._[i]; \
    } \
    psp[-1] = temp; \ \ \rangle}
♦define PISHUF { \
    /* Perform ISHUFfle using formula derived from that on page 489, \
        "Ultracomputers," by J. T. Schwartz, ACM Transactions on \
       Programming Languages and Systems, Oct. 1980. \
    */ \
    register int i; \
    poly temp; \
 \
    for poly(i) \{ \}register int j = i + i; \setminus\lambdaif (j >= POLYMAX) j == (POLYMAX -1); \
         temp. [i] = psp[-1]. [j]; \
    \mathbf{)} \setminus
```

```
psp[-1] = temp; \ \ \ \ \} '
♦define PRANCE { \
     register mono *p = \kappa(psp[0]. [0]); \
     register int i; \setminusV
    ++psp; \
     for poly (i) { \setminus*(p++) = ((i * (msp[-1] - msp[-2])) / (POLYMAX-1)) + msp[-2]; \ \{ )} \
    msp -= 2; \
} ■
#define PCONST { \
     register mono *p = \&( \text{psp[0]}.[0]); \
     register int i; \setminus\lambda++psp; \
     —msp; \ 
     for poly (i) { \
         *(p++) = \text{kmsp}; \ \ \ \ \ \} \
\left\{ \right.#define PSUBST { \
    psp[-1]. [(int) msp[-2]] = msp[-1]; \
    msp = 2; \ \ \ \ \ \\mathbf{1}#define PSUBLD { \
    msp[-1] = psp[-1] \cdot [(\text{int}) \cdot msp[-1]]; \
    — psp; \
\mathbf{E}\#define PLD(x) \star (psp++) = pstk[x];
\#define PST(x) \text{ pstk}[x] = *(-psp);\text{#define PFLD}(x) { * (psp++) = * (fp->f_poly + x); }\#\text{define } PFST(x) { * (fp->f_poly + x) = * (--psp); }
♦define PRET { \
     *(fp->f poly) = psp[-1]; \ \ \lambdapsp = fp->f\_poly + 1; \ \ \ \ \ \msp = fp->f mono; \setminus-\text{fp}; \
    return; \
}
♦define MAXFRAMES 256
♦define frame struct _frame
frame {
    mono *f_mono;
    poly *f_poly;
```
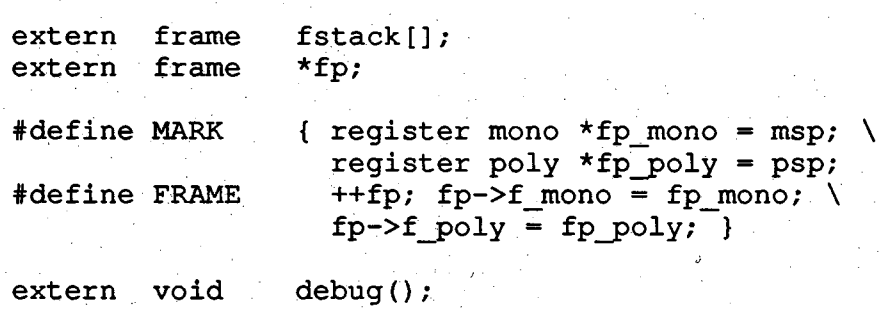

**};**

```
Appendix D: ajl sup.c
```

```
/* a jl_sup.c
    Support code for AJL programs running under unix:
    global data initialization and support functions.
    May 1990, A. Jhaveri & H. Dietz
\star /
♦include "ajl_sup.hn
mono mstk[MSTKMAX];
mono *msp = & (mstk[0]);
poly pstk[PSTKMAX];
poly *psp = \kappa(pstk[0]);
frame fstack[MAXFRAMES];<br>frame *fp = & (fstack[0]);
         *fp = \& (fstack[0]);pprint()
{
    register int i, j;
    printf("\n");
    for (i=0; i<((POLYMAX+3)/4); ++i)printf("d:g", i, ((double) psp[-1]. [i]));
         for (j=( (POLYMAX+3) / 4) ; j+i<POLYMAX; \overline{j}+= ( (POLYMAX+3) / 4) ) {
              print(f("t%d:~g", j+i, ((double) ps p[-1], [j+i]));
          } '
         \texttt{printf}(\texttt{m}\backslash \texttt{n}^{\textsf{m}}) ;
    ■} :
    print(f("n");
    — psp;
}
void
debug(s)
char *s;
{
    register int i, j;
    printf("In function %s\n", s);
}
```
A Simple Veetor Language

```
Appendix E: sym table.c
```

```
/* symbol table manager for ajl */
♦include, "ajl.h"
♦include "tokens.h"
char *text[STKSIZ];
char temp[CHAR_MAX];
int types[STKSIZ];
int scope[STKSIZ];
int modes[STKSIZ];
int offsets[STKSIZ];
int type, sp, g_ptr, l_ptr, flag, mode_flg, oldoffset, mg_cnt, pg_cnt, ml_cnt, pl_cnt;
int found, note;
int frame_ptr_array[STKSIZ];
int frame ptr = 0;
int
lookup(s) '
char * s;
{
    register int i = sp;
    while (- -i \gt= 0) {
        if (strcmp(s, text[i]) == 0) return(i);/* make dummy entry... to recover from undefined var */
    return( enter("UndefinedVariable", KVAR, LOCAL, MONOWD) );
\lambdastatic char *
strsav(s)
register char *s;
{
    /* save a copy of the string s ...
    \star /
    extern char *malloc();
    register char *p = malloc( strlen(s)+1 );
    strcpy(p, s);
    return(p);
}
int
enter(s, type, scop, mode, set)
char *s;
int type, scop, mode, set;
\{types[sp] = type;
    scope[sp] = scop;
    modes[sp] = mode;
    text{text[sp]} = strsav(s);
```
A Simple VectorLanguage

# **offsets[sp] = set; return(sp++);**

 $\overline{\mathbf{r}}$